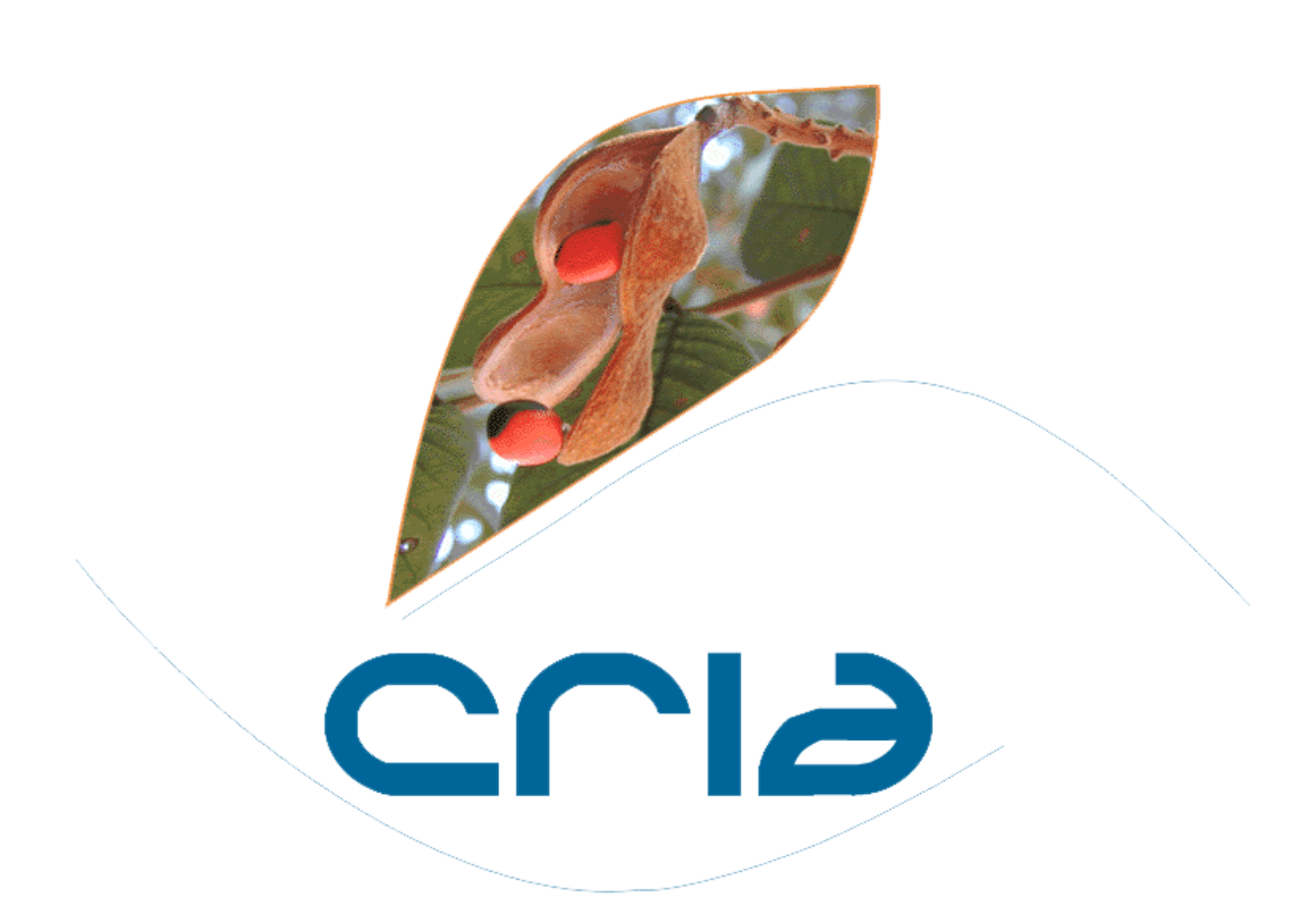

# **2008**

**Centro de Referência em Informação Ambiental, CRIA**

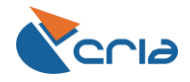

Centro de Referência em Informação Ambiental

Relatório de Gestão – 2008

Sumário Executivo

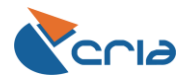

# Índice

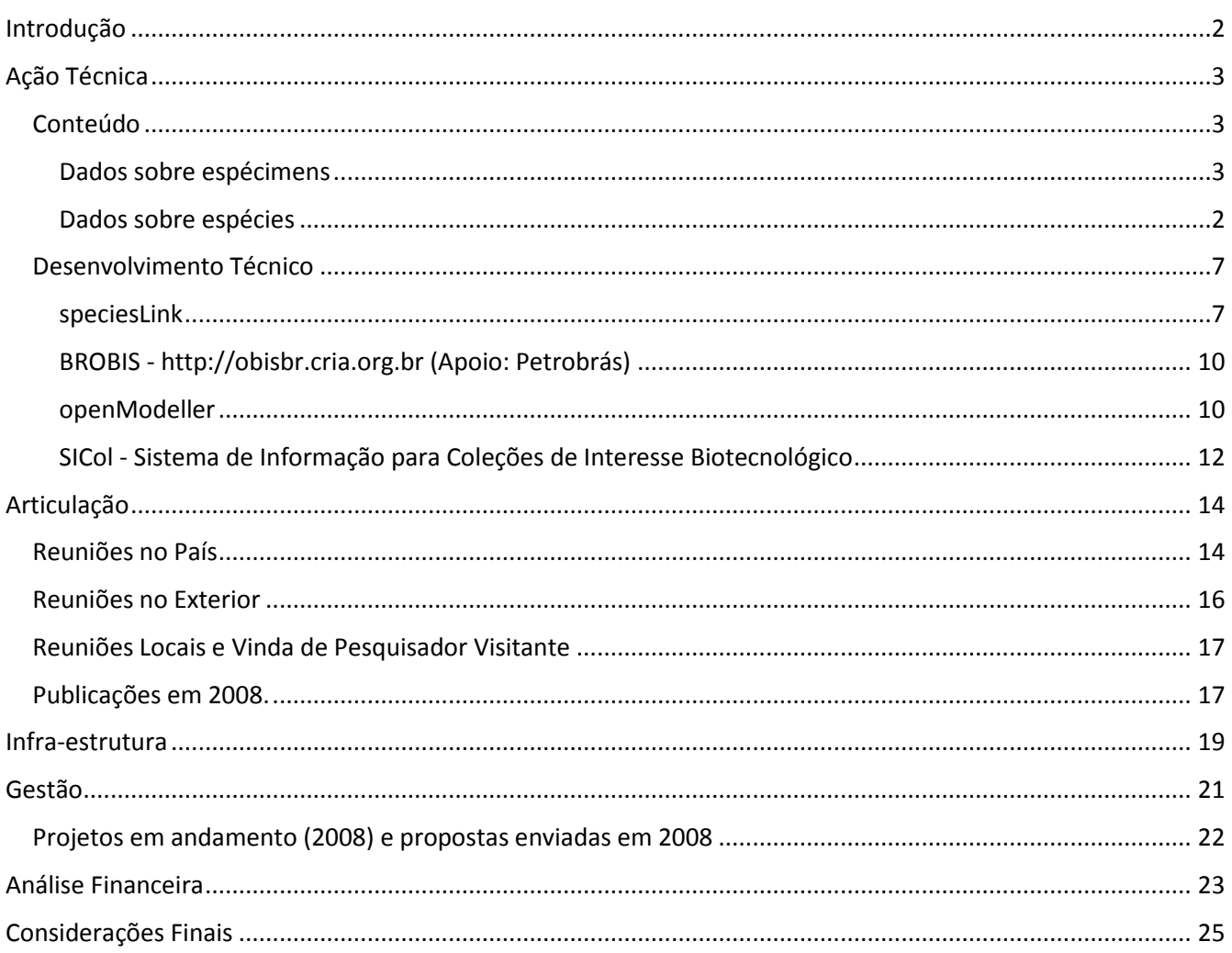

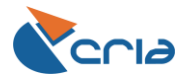

### <span id="page-3-0"></span>**Introdução**

O presente relatório de gestão destaca as atividades realizadas no período procurando sempre se referir ao plano de metas (2007 – 2010) aprovado pelo Conselho Deliberativo do CRIA em atendimento a sua missão institucional de *disseminar conhecimentos científicos e tecnológicos e promover a educação, visando a conservação e utilização sustentável dos recursos naturais do país e a formação da cidadania.* 

Visando cumprir sua missão, são destacadas as seguintes áreas básicas de atuação:

- i. desenvolvimento de conteúdo através de parcerias com provedores de dados (instituições de pesquisa e comunidade científica)
- ii. desenvolvimento de ferramentas e aplicativos para armazenar, buscar, recuperar, validar, integrar e disseminar os dados; e
- iii. desenvolvimento de aplicativos para visualização, análise e síntese da informação, disseminando-a junto a determinados usuários alvo.

A figura 1 a seguir procura ilustrar a área de atuação do CRIA.

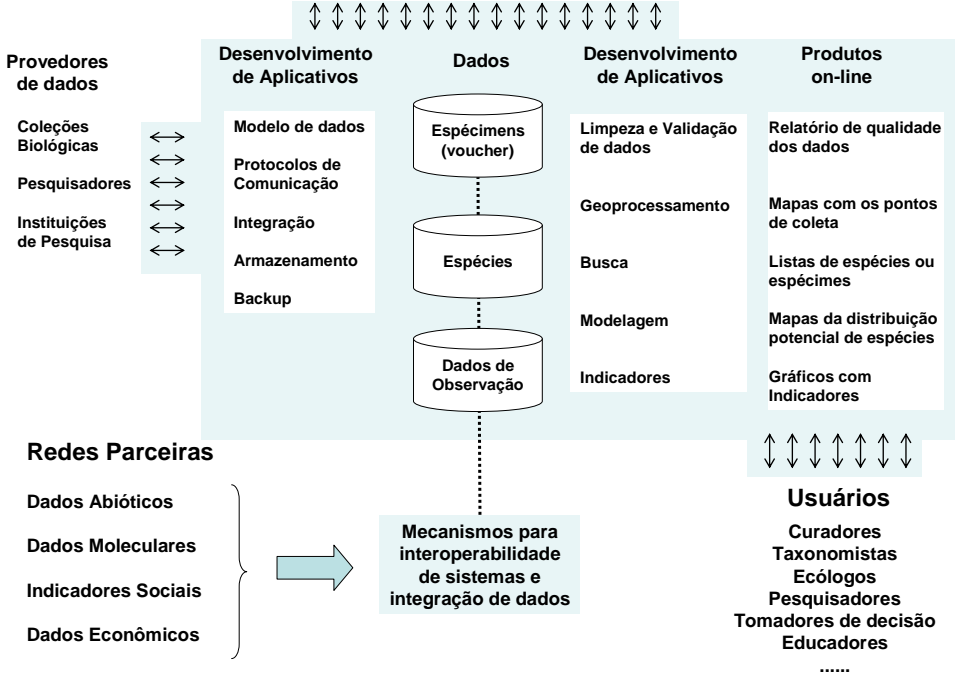

#### **Desenvolvedores externos - parcerias**

*Figura 1. Nicho de atuação do CRIA em azul*

A figura evidencia o trabalho de desenvolvimento de ferramentas, aplicativos e sistemas de dados e informações, aliado à sociologia da rede, destacando a interação com provedores de dados, desenvolvedores parceiros e usuários.

O relatório está dividido em três itens principais: (i) ação técnica, (ii) articulação e (iii) gestão.

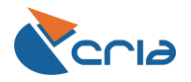

## <span id="page-4-0"></span>**Ação Técnica**

O desenvolvimento de ferramentas, aplicativos e sistemas de informação, aliado à oferta de suporte remoto e local, vêm ampliando a credibilidade do CRIA. A estratégia de não interferir na política de dados das instituições e de não alterar qualquer dado ou informação está refletida nas ferramentas desenvolvidas. É o provedor quem determina que dado é sensível e o que pode ser disponibilizado de maneira livre e aberta na Internet. Também graças ao desenvolvimento técnico, quando uma coleção quer integrar os seus dados à rede, praticamente não há qualquer mudança nos sistemas e rotinas em uso.

Classificamos e avaliamos no item "ação técnica" (i) o conteúdo disponível on-line e (ii) o desenvolvimento de ferramentas e aplicativos.

### <span id="page-4-1"></span>**Conteúdo**

#### <span id="page-4-2"></span>**Dados sobre espécimens**

O principal foco de ação do CRIA quanto ao conteúdo tem sido as atividades de suporte à integração e disseminação de dados de coleções biológicas (botânicas, zoológicas e microbiológicas).

Para o desenvolvimento dos trabalhos com as coleções botânicas e zoológicas contamos com o aporte de recursos da *JRS Biodiversity Foundation*, da Fundação de Apoio à Pesquisa do Estado do Espírito Santo, do INPA, Instituto Nacional de Pesquisas da Amazônia, da Fapesp, da Rede de Herbários do Nordeste e da Rede Paranaense de Coleções Biológicas – Taxonline.

Chegamos ao final de 2008 com 173 coleções integradas à rede<sup>1</sup>. Dessas, 17 ainda não estão disponibilizando os seus dados (zero ou um registro on-line). São coleções onde o software de integração dos dados à rede *spLinker* foi instalado, mas os responsáveis pelo acervo ainda não estão disponibilizando os seus dados.

Participam da rede dois bancos de dados (SinBiota - Biota/Fapesp<sup>2</sup> e Rede Obis<sup>3</sup>), cinco instituições do exterior (Fundación Puerto Rastrojo – Colômbia, Missouri Botanical Garden, New York Botanical Garden, Pontificia Universidad Católica del Ecuador e University of California, Berkeley) e 41 instituições de pesquisa com coleções biológicas. A seguir apresentamos a lista das quarenta e uma instituições brasileiras participantes da rede com o número de coleções e subcoleções entre parêntesis: Embrapa Agrobiologia (1), Embrapa Recursos Genéticos e Biotecnologia (3), Empresa Baiana de Desenvolvimento Agrícola (1), Empresa Pernambucana de Pesquisa Agropecuária (1), Fundação Oswaldo Cruz (3), Instituto Nacional de Pesquisas da Amazônia (24), Museu Botânico Municipal (Curitiba) (1), Instituto Adolfo Lutz (2), Instituto Agronômico de Campinas (1), Instituto Biológico (2), Instituto Butantan (2), Instituto de Botânica (2), Instituto de Pesquisas Tecnológicas (1), Instituto do Meio Ambiente do Estado de Alagoas (1), Instituto Florestal (1), Jardim Botânico do Rio de Janeiro (3), Museu de Biologia Professor Mello Leitão (7), Museu de História Natural Capão da Imbuia (9), Pontifícia Universidade Católica do Rio Grande do Sul (1), Unesp - Botucatu (3), Unesp - Ilha Solteira (2), Unesp - Rio Claro (2), Unesp - São José do Rio Preto (9), Unicamp (13), Universidade de Mogi das Cruzes (1), Universidade Estadual de Londrina (7), Universidade Estadual de Maringá (4), Universidade Federal da Paraíba (3), Universidade Federal de Campina Grande (1), Universidade Federal de Pernambuco (4), Universidade Federal de Sergipe (1), Universidade Federal do Ceará (1), Universidade Federal do Espírito Santo (7), Universidade Federal do Paraná (10), Universidade Federal do Piauí (1), Universidade Federal do Rio Grande do Norte (2),

l

<sup>1</sup> veja *<http://splink.cria.org.br/manager>*

<sup>2</sup> veja *[http://sinbiota.cria.org.br](http://sinbiota.cria.org.br/)*

<sup>3</sup> veja *[http://obisbr.cria.org.br](http://obisbr.cria.org.br/)*

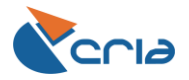

Universidade Federal Rural de Pernambuco (2), Universidade Federal Rural do Semi-Árido (1), USP - Esalq (2), USP - Ribeirão Preto (2), USP - São Paulo (5).

Em termos numéricos, a rede está disponibilizando cerca de 2.960.000 (dois milhões, novecentos e sessenta mil registros) de forma livre e aberta na Internet. 65,7% são plantas e fungos macroscópicos, 28,8% animas e 0,3% microrganismos. 5,2% dos registros são provenientes de coleções abrangentes como o SinBiota (entre outros).

Os dados também se distinguem em relação à existência ou não de espécime testemunho (voucher). Somente 7,8% dos registros disponíveis, ou cerca de duzentos e trinta mil são dados de observação. Portanto 92,2% dos dados disponíveis na rede são provenientes de coleções biológicas. A existência do *voucher* significa que a identidade da espécie pode ser validada. Os dados de observação são provenientes de dois sistemas de informação SinBiota e OBIS Brasil, e mais 2 bancos de dados, Mamíferos do Estado do Espírito Santo e dados da Fundación Puerto Rastrojo – Colômbia.

O desenvolvimento dos trabalhos junto às coleções microbiológicas é objeto de um programa que vem sendo desenvolvido pelo MCT através da Finep – o SICol, Sistema de Informação de Coleções de Interesse Biotecnológico. Em 2008 teve início o desenvolvimento do projeto envolvendo quatro coleções: CBMAI - Coleção Brasileira de Microrganismos de Ambiente e Indústria; a coleção de agentes microbianos para controle biológico da Embrapa; a coleção de células animais da UFRJ; e, a coleção de *Leishmania* da Fundação Oswaldo Cruz. O software de gestão SICol, desenvolvido pelo CRIA, está sendo implantado no CBMAI e na coleção de Leishmania. Ainda em 2008 foi assinado um contrato com a Fundação Oswaldo Cruz para a instalação do *SICol* em cinco (5) coleções microbiológicas da Fiocruz e a disponibilização dos catálogos de seus acervos on-line, na Internet, de acesso público. Assim, esperamos um aumento dos acervos microbianos em 2009.

A tabela 1 mostra a situação de dezembro de 2006, 2007 e 2008 e a situação esperada para 2010, de acordo com o plano estratégico aprovado pelo Conselho Diretor para os anos de 2007-2010.

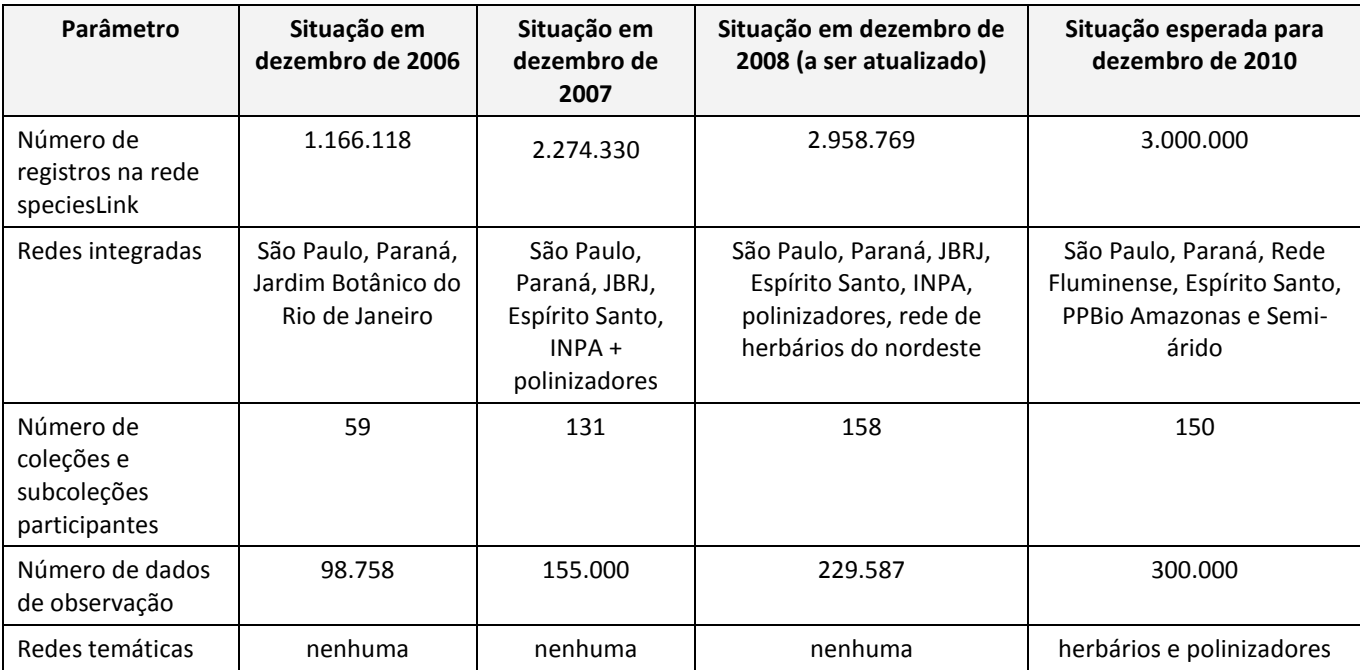

*Tabela 1. Evolução da rede speciesLink e comparação da situação atual com o plano de metas para 2010*

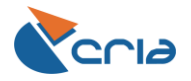

A solução técnica adotada pelo CRIA com a instalação do software *spLinker* dá a cada coleção a autonomia para usar praticamente qualquer software de gerenciamento e filtrar os dados que considerar sensíveis. Percebemos que em toda instituição onde existem pesquisadores responsáveis por diferentes grupos taxonômicos, existe uma tendência de criação de sub-coleções. No INPA, por exemplo, a coleção de Arachnida foi subdividida em 11 subcoleções. Daí o número tão elevado de coleções e subcoleções na tabela 1, já ultrapassando a meta proposta para 2010.

O número de registros *on-line* continua crescendo de forma surpreendente, tendo em vista que a meta para 2010 (4 anos) era crescer 150% e praticamente atingimos esse crescimento em apenas dois anos. A adesão de grandes instituições de pesquisas (como INPA e JBRJ) e de coleções estaduais e regionais organizadas em projetos que têm como meta a disseminação *on-line* dos dados não sensíveis dos acervos, estimulam o compartilhamento de dados.

O fator limitante continua sendo recursos não só para manter, mas para ampliar a equipe e para auxiliar as coleções na digitação e validação dos seus dados.

Quanto aos dados de observação, no quadro incluímos além do sistema SinBiota e OBISBR, levantamentos bibliográficos e bancos de dados enviados por pesquisadores. Em agosto de 2007 soubemos pela imprensa que o sistema SinBiota, que faz parte do programa Biota/Fapesp, será transferido para a Unicamp, mas até o momento não recebemos qualquer comunicado oficial. Ao ser transferido, nossa expectativa é que continue havendo uma integração dos dados do SinBiota na rede speciesLink.

Quanto às redes temáticas, a rede speciesLink já teria material suficiente para desenvolver uma rede para herbários (cerca de 1.9 milhões de registros on-line) e para polinizadores (atingimos 216 mil registros em 2008). Para 2009 teremos a participação do CRIA em um dos Institutos Nacionais de Ciência e Tecnologia apoiados pelo CNPq, o Instituto Herbário Virtual da Flora e dos Fungos, coordenado pela Profa. Leonor Costa Maia da Universidade Federal de Pernambuco. Os novos herbários a serem integrados à rede incluem os Herbários do Museu Nacional do Rio de Janeiro, da Universidade Estadual de Feira de Santana, do Departamento de Botânica da UFMG (Herbário BHCB), da Universidade Federal de Goiás, da Universidade de Brasília, e do Centro de Pesquisas do Cacau. Juntos, os acervos mantém cerca de um milhão de exsicatas. Se o percentual de registros digitalizados nessas coleções for o mesmo dos herbários que já integram a rede speciesLink podemos estimar algo em torno de 600 mil novos registros para os herbários.

A rede de polinizadores também teve um projeto aprovado pelo CNPq para desenvolver uma estratégia para a rede. Esse projeto deverá ser iniciado em 2009 sob a coordenação da Profa. Vera Lucia Imperatriz Fonseca da USP.

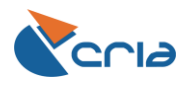

### species<sub>link</sub> english o projeto dados e ferramentas Indicadores

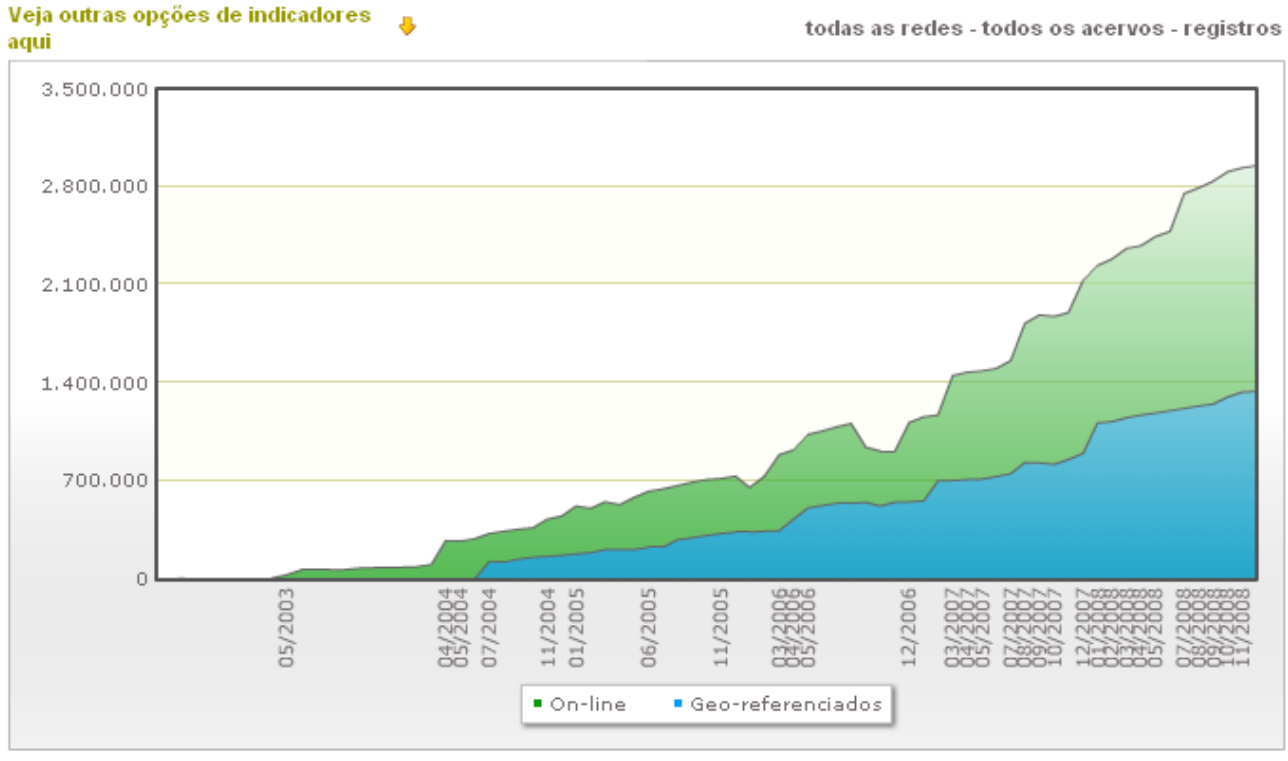

Gráfico do histórico do envio e retirada de dados da rede. São apresentadas as médias mensais, tanto do número total de registros on-line, como também do número de registros georeferenciados.

Atualizado em 15/12/08 10:33

*Figura 2. Evolução do número de registros on-line e georreferenciados disponibilizados pela rede speciesLink*

A figura mostra a tendência de crescimento exponencial do número de registros disponíveis na rede.

Em relação à evolução do acesso aos dados da rede, se escolhermos o parâmetro "bandwidth" que mede o volume de dados enviados pela rede, e filtrarmos para somente os sistemas que disponibilizam dados de ocorrência de espécies (rede speciesLink, SinBiota e SICol) temos o seguinte quadro de evolução (figura 3)

XML 國

![](_page_8_Picture_0.jpeg)

![](_page_8_Figure_3.jpeg)

*Figura 3 Evolução do acesso a dados dos sistemas speciesLink, SinBiota e SICol (critério* bandwidth*)*

Podemos ver que o acesso aos dados através da rede *speciesLink* vem crescendo mais em relação às outras redes, o que é esperado, já que a rede, além das coleções biológicas integra os dados da rede SICol e dos sistemas OBIS e SinBiota.

Estamos armazenando o histórico do acesso qualitativo dos dados (*log*) e esperamos gerar novos indicadores em 2009 mostrando os acervos mais acessados. Nesta análise foram desconsiderados os dados de acesso interno do CRIA.

O primeiro gráfico mostra o total de vezes que a página de busca foi acessada. O azul representa o número de vezes que o botão "buscar" na página de busca centralizada (*[http://splink.cria.org.br/centralized\\_search](http://splink.cria.org.br/centralized_search)*) foi clicado e a coluna em vermelho mostra quantas vezes o botão "ver" foi clicado para visualizar o resultado da busca. São apresentados os dados de outubro de 2007 a setembro de 2008 (figura 4).

![](_page_9_Picture_0.jpeg)

![](_page_9_Figure_3.jpeg)

*Figura 4. Log do acesso ao sistema de busca centralizada da rede speciesLink*

Podemos observar um salto de uma média em torno de 8 mil acessos em janeiro de 2008 aos resultados de buscas para um novo patamar de mais de 17 mil em agosto e setembro de 2008. Se quantificarmos o número de registros recuperados (figura 5), temos um total entre 8 a 10 milhões de registros mensais recuperados em média com um pico para os meses de junho e setembro de 2008 com cerca de 19 milhões de registros.

![](_page_9_Figure_6.jpeg)

*Figura 5. Gráfico com o total de registros recuperados pelas buscas (últimos 12 meses)*

A análise do total de registros visualizados por coleção desde agosto de 2007 apresenta o seguinte diagrama:

![](_page_10_Picture_0.jpeg)

![](_page_10_Figure_3.jpeg)

*Figura 6. Total de registros visualizados por coleção desde agosto/2007*

![](_page_10_Picture_199.jpeg)

![](_page_10_Picture_200.jpeg)

![](_page_11_Picture_0.jpeg)

![](_page_11_Picture_409.jpeg)

Analisando o acesso aos acervos agrupando as coleções nas redes regionais e estaduais temos:

A rede disseminou em um ano 5,9 vezes o acervo total disponível. A rede de São Paulo que é responsável por 33% do conteúdo on-line e por cerca de 42% do acesso aos dados, disseminou 7,5 vezes o total do acervo disponível. Redes menores como as do Nordeste e do Espírito Santo juntos oferecem 11,5% dos dados da rede, mas também juntos representam cerca de 18% do total de registros acessados. Essas rede disseminaram respectivamente 7,7 e 14 vezes os seus acervos.

Ainda com respeito ao acesso aos dados, podemos identificar o número de acessos à rede por país.

Tabela: Buscas realizadas por país de agosto/2007 a setembro de 2008 (biblioteca Geo::IP)

![](_page_11_Picture_410.jpeg)

![](_page_11_Picture_411.jpeg)

![](_page_12_Picture_0.jpeg)

Os números indicam que 87,7% das buscas realizadas no sistema são de provedores localizados no país. Se considerarmos todos os IPs não identificados como sendo acessos do exterior, temos que o acesso ao sistema do exterior representa apenas 12,3% dos acessos totais, ou seja, com base nesses números, a rede speciesLink parece estar atendendo a uma demanda interna, a uma demanda nossa.

#### <span id="page-12-0"></span>**Dados sobre espécies**

Os dados sobre espécies constituem um importante componente da rede de informações do CRIA e as atividades focam três linhas de trabalho: (i) a estruturação de listas de espécies que ocorrem no Brasil; (ii) integração de dados de catálogos mantidos por terceiros; e (iii) integração dos sistemas mantidos no CRIA com sistemas externos através de um sistema de busca por nomes.

Com recursos da Natura e Fundação Vitae, em 2006 o CRIA desenvolveu o sistema de informação da obra *Flora brasiliensis on-line* (*[florabrasiliensis.cria.org.br](http://florabrasiliensis.cria.org.br/)*) integrado ao sistema *Flora brasiliensis revisitada* (*[flora.cria.org.br](http://flora.cria.org.br/)*), visando a atualização dos nomes citados na obra de Martius e a produção de uma nova lista de nomes válidos da Flora do Brasil. A atualização dos nomes dependia de uma grande articulação com a comunidade científica liderada por pesquisadores da Unicamp. Infelizmente foi realizada apenas uma reunião visando instituir um grupo de coordenação dos trabalhos e o projeto colaborativo com o CRIA não teve continuidade.

Em 2008, o Jardim Botânico do Rio de Janeiro recebeu a incumbência do Ministério do Meio Ambiente de coordenar a elaboração da lista nacional de plantas do Brasil. O CRIA foi convidado para participar da reunião de especialistas para definir uma estratégia para a elaboração da lista da flora brasileira até dezembro 2009 atendendo ao compromisso assumido pelo país frente a CDB, para o ano de 2010. O CRIA foi então convidado para desenvolver o sistema.

A lista nacional constará de espécies de algas, briófitas, vasculares e fungos e terá como objetivo ser uma lista funcional, conforme definido na Estratégia Global para a Conservação de Plantas (2006). A estratégia é partir de listas (p.ex. os checklists do Cerrado; Nordeste; Mata Atlântica; e Acre) e tratamentos taxonômicos já existentes: (p.ex Briófitas; Poaceae; Bignoniaceae; e Rutaceae). Serão definidos coordenadores por família. Cada coordenador será responsável pela articulação e contato com os demais especialistas da respectiva família sob sua coordenação e pelo acompanhamento dos trabalhos.

Um outro sistema desenvolvido pelo CRIA em parceria com a Universidade Federal de Paraná, UFPR, com recursos da Finep, é o Catálogo de Abelhas Moure (*<http://moure.cria.org.br/>*). O trabalho de compilação e validação dos dados, coordenado pela UFPR, foi concluído em 2008.

Com relação ao acesso aos sistemas do CRIA com dados sobre espécies temos a seguinte estatística (figura a seguir).

![](_page_13_Picture_0.jpeg)

![](_page_13_Figure_3.jpeg)

#### **L'** Iniciar **SO & U U E E SO &**  $\bigcirc$  E ■○  $\bigcirc$  M  $Z$  2 - $\mathbf{Q}$  K 2002-088-0297 14:49

*Figura 7. Acesso aos sistemas de informação sobre espécies no CRIA*

Podemos verificar, utilizando o número de visitas como parâmetro, que há um crescimento do acesso a dados sobre espécies.

Os sistemas desenvolvidos e mantidos pelo CRIA estão integrados de forma dinâmica aos seguintes catálogos e listas:

- ao Catálogo da Vida 2007 Checklist Anual (2008) mantido pelo Species 2000 e ITIS
- à lista nacional das espécies da fauna brasileira ameaçadas, disponível no Ministério do Meio Ambiente
- à Revisão da Lista da Flora Brasileira Ameaçada de Extinção, disponível na Fundação Biodiversitas
- à Lista Vermelha mantida pela International Union for Conservation of Nature (IUCN)
- à Bacterial Nomenclature Up-to-Date mantida pela Deutsche Sammlung von Mikroorganismen und Zellkulturen
- ao Livro Vermelho das Espécies Vegetais Ameaçadas do Estado de São Paulo (2007)
- [Catálogo de Abelhas Moure \(23 Jul 2008\)](http://moure.cria.org.br/)
- [Flora brasiliensis revisitada \(11 Out 2007\)](http://flora.cria.org.br/)

![](_page_14_Picture_0.jpeg)

O Catálogo da Vida 2008 é referência para a validação dos nomes científicos na ferramenta desenvolvida para identificar possíveis erros nos acervos da rede speciesLink. As listas vermelhas com a flora e fauna ameaçadas de extinção no Brasil são integradas no sistema de busca da rede *speciesLink*. Quando o usuário realiza uma busca, se a espécie estiver em alguma lista vermelha, o ícone que permite ao usuário realizar uma busca integrada nos sistemas CRIA e em alguns sistemas externos aparece em vermelho  $\overline{\text{sp}}$ .

O CRIA vem aprimorando o sistema de busca por nomes (*[names.cria.org.br](http://www.cria.org.br/names)*) que além de integrar os dados das listas de nomes, faz uma busca em todos os sistemas CRIA e em determinados sistemas externos (veja figura a seguir)

![](_page_14_Picture_110.jpeg)

*Figura 8. Sistema de busca integrada de nomes*

Artigos e publicações

O CRIA mantém 3 sistemas de disseminação de artigos científicos: o sistema Bioline International em parceria com a Universidade de Toronto, a revista Check List, fundada pelo pesquisador Luís Felipe Toledo da Universidade Federal do Paraná, UFPR, e a revista Biota Neotropica desenvolvida com recursos do programa Biota/Fapesp.

O sistema Bioline International (*[http://www.bioline.org.br](http://www.bioline.org.br/)*) está no ar desde 1993, primeiro fruto de uma parceria entre os parceiros internacionais *Electronic Publishing Trust for Development*, EPT, e a Universidade de Toronto com a Fundação André Tosello, sendo transferida para o CRIA em 2001. Trata-se do sistema mais acessado no CRIA.

![](_page_15_Picture_0.jpeg)

Em números totais, o sistema Bioline International está disponibilizando 19.633 artigos de maneira livre e aberta, todos indexados no *ISI Web of Science* sendo que desde 2004 todo o sistema foi estruturado de forma a ser de acesso aberto a vários indexadores da rede.

![](_page_15_Figure_4.jpeg)

*Figura 9. Evolução do número de artigos no sistema Bioline*

| Ano          | Volume         | Número         | artigos   |          | listas         | <b>Total</b> |     |
|--------------|----------------|----------------|-----------|----------|----------------|--------------|-----|
|              |                |                | liberados | no prelo | liberadas      | no prelo     |     |
| 2008         | 4              | 4              | 23        |          | 3              |              | 26  |
| 2008         | 4              | 3              | 15        |          | 11             |              | 26  |
| 2008         | 4              | າ              | 11        |          | 10             |              | 21  |
| 2008         | 4              | -1             | 17        |          | 4              |              | 21  |
| 2007         | 3              | 4              | 10        |          | 3              |              | 13  |
| 2007         | 3              | 3              | 13        |          | $\overline{7}$ |              | 20  |
| 2007         | 3              | $\overline{2}$ | 14        |          | 6              |              | 20  |
| 2007         | 3              |                | 10        |          | 4              |              | 14  |
| 2006         | $\overline{2}$ | 3              | 14        |          | 6              |              | 20  |
| 2006         | $\overline{2}$ | 2              | 18        |          | 2              |              | 20  |
| 2006         | $\overline{2}$ |                | 16        |          | 4              |              | 20  |
| 2005         | 1              |                | 4         |          | $\overline{2}$ |              | 6   |
| <b>Total</b> |                |                | 165       |          | 62             |              | 227 |

A revista Check List tem apresentado um crescimento constante (tabela a seguir).

*Tabela 2. Número de artigos e listas disponibilizadas na revista* Check List *por ano*

O número de taxa atualmente citados na revista é apresentado na tabela a seguir.

![](_page_15_Picture_249.jpeg)

A revista Biota Neotropica cujo desenvolvimento foi realizado no âmbito do programa Biota/Fapesp apresenta a seguinte evolução do conteúdo (tabela a seguir).

![](_page_16_Picture_1.jpeg)

|                         |              |                |                |                |                |                |              | 2008     |              |
|-------------------------|--------------|----------------|----------------|----------------|----------------|----------------|--------------|----------|--------------|
|                         | 2001         | 2002           | 2003           | 2004           | 2005           | 2006           | 2007         |          | <b>Total</b> |
| artigos                 | 9            | 16             | 10             | 12             | 27             | 33             | 63           | 49       | 219          |
| inventários             | 2            | 1              | $\overline{2}$ | 4              | 12             | 12             | 9            | 16       | 58           |
|                         |              |                |                |                |                |                |              | 3        |              |
| revisões temáticas      | 1            | 0              | 0              | 0              | 0              | 0              | 1            |          | 5            |
|                         |              |                |                |                |                |                |              | $\bf{0}$ |              |
| chaves de identificação | $\mathbf{0}$ | 0              | $\overline{2}$ | 0              | $\overline{1}$ | 4              | 4            |          | 11           |
|                         |              |                |                |                |                |                |              | 1        |              |
| revisões taxonômicas    | $\mathbf{0}$ | 1              | 0              | $\overline{2}$ | 7              | 0              | 2            |          | 13           |
| comunicados             | $\mathbf{1}$ | $\overline{2}$ | 6              | 8              | 12             | 12             | 27           | 21       | 89           |
| teses                   | 12           | 19             | 14             | 26             | 24             | 20             | 21           | 0        | 136          |
| pontos de vista         | 2            | 3              | $\overline{2}$ | $\overline{2}$ | 4              | $\overline{2}$ | $\mathbf{1}$ | 3        | 19           |
| total                   | 27           | 42             | 36             | 54             | 87             | 83             | 128          | 93       | 550          |

*Tabela 3. Evolução do conteúdo da Revista Biota Neotropica de 2001 a 2008*

Os valores mostram uma diminuição do número de artigos, chaves de identificação, revisões taxonômicas, comunicados e, especialmente em teses publicadas. Houve em 2008 um aumento no número de inventários e revisões temáticas.

A revista Biota Neotropica faz parte do sistema de informação do programa Biota/Fapesp cuja transferência para a Unicamp foi anunciada pela mídia em agosto de 2007. Até o momento o CRIA não recebeu qualquer comunicado oficial a respeito.

Analisando o acesso aos sistemas de informação dessas revistas tem-se para o critério *páginas* as seguintes estatísticas (figura a seguir).

![](_page_17_Picture_0.jpeg)

![](_page_17_Figure_3.jpeg)

*Figura 10. Estatística de acesso às revistas disponíveis no sistema CRIA de informação*

O gráfico mostra claramente o grande destaque do sistema Bioline International responsável por cerca de 80% das páginas de artigos enviadas pelo sistema CRIA. Além de seu caráter internacional, um dos fatores responsáveis pela grande visibilidade do Bioline International é o fato do sistema ter sido reescrito para atender às exigências dos padrões de acesso aberto (OAI compliant).

### <span id="page-17-0"></span>**Desenvolvimento Técnico**

O desenvolvimento técnico, aliado ao volume e qualidade do conteúdo, é o que torna o trabalho do CRIA único e importante. Em 2008 destacamos os desenvolvimentos realizados para a rede *speciesLink*, o openModeller e o SICol.

#### <span id="page-17-1"></span>*speciesLink*

Graças ao apoio recebido da *JRS Biodiversity Foundation*, a base de desenvolvimento tecnológico da rede speciesLink deu um grande salto. Em 2007 foi desenvolvido um banco de dados centralizado que melhorou a performance do sistema de busca da rede, viabilizou a implementação de novos elementos no sistema de avaliação da qualidade dos dados (*data cleaning*) e de indicadores da rede.

![](_page_18_Picture_0.jpeg)

 $\overline{\phantom{a}}$ 

Os novos aplicativos desenvolvidos no período incluem:

#### **a. vários novos indicadores para a rede speciesLink**

- classificação dos dados em *grupos taxonômicos* com isso tem-se uma idéia clara dos principais grupos taxonômicos representados na rede como a proporção dos dados de plantas e animais, dos vertebrados e invertebrados, etc.;
- $\bullet$  classificação dos dados por região brasileira e cálculo do número de registros por km<sup>2</sup>; e,
- o número de coleções por estado brasileiro para avaliar o grau de regionalização da rede speciesLink.

Outros indicadores disponíveis, desenvolvidos em 2007 são:

- coletores: 20 coletores com maior número de registros on-line, por rede, acervo
- data de coleta: número de registros por ano de coleta
- estados (Brasil): Pizza com o percentual dos registros por estado brasileiro
- países: pizza com o percentual do número de registros por países de origem da coleta
- famílias: Gráfico das 20 famílias com maior número de registros on-line
- informatização: Pizza com o percentual de registros on-line, georeferenciados e off-line
- mapa: pontos de ocorrência dos registros georeferenciados plotados em um mapa
- material tipo: Gráfico do número de tipos nomenclaturais. Como os gráficos são gerados tendo como base o preenchimento ou não do campo, pode haver erros pelo fato de algumas coleções incluírem observações como "não tipo" ou até "?"
- registros: Gráfico do histórico do envio e retirada de dados da rede. São apresentadas as médias mensais, tanto do número total de registros on-line, como também do número de registros georeferenciados

#### **b. Na página da busca centralizada foram incluídos diversos aplicativos que descrevemos a seguir**

 georeferenciamento automático por município: O aplicativo realiza o georeferenciamento automático de registros de coletas realizadas no Brasil. Os registros de ocorrência de espécies sem coordenadas geográficas, mas que possuem dados de município agora são automaticamente georeferenciadas. A ferramenta adiciona três novos campos ao resultado da busca: "Long munic - Lat munic - Erro max (mt)", portanto os dados originas da coleção não são alterados. Os valores das coordenadas geográficas do município são obtidos da base de municípios do IBGE<sup>4</sup> -. O erro máximo é calculado como sendo a distância entre o ponto e a fronteira mais distante do município.

Como resultado da busca, o sistema agora apresenta o número total de registros, o total de registros georeferenciados na origem (ou seja, registros com coordenadas geográficas registradas pela coleção) e o total de registros georeferenciados pela ferramenta desenvolvida pelo CRIA. Esses dados são apresentados por coleção e são totalizados. Podem ser recuperados como html, planilha, xml ou visualizados em uma base cartográfica. É também possível "filtrar" dados e dessa forma só recuperar os dados com as coordenadas originais ou só os dados com georeferenciamento automático por município (ou ambos). Temos ainda que no

<sup>4</sup> veja *[http://www.ibge.com.br/home/geociencias/cartografia/territ\\_doc1a.shtm](http://www.ibge.com.br/home/geociencias/cartografia/territ_doc1a.shtm)*

![](_page_19_Picture_0.jpeg)

caso de registros que tiveram suas coordenadas geográficas bloqueadas na origem, não é realizado o georeferenciamento automático, respeitando a decisão do curador quanto à necessidade de proteger essa informação em relação aquele registro específico.

- Google maps : Além do serviço de mapas desenvolvido pelo CRIA (mapCria), o resultado da busca agora apresenta uma nova opção para o usuário: a visualização dos pontos de coleta no Google. Além das camadas disponíveis (mapa, satélite e híbrido), um aplicativo interessante é a possibilidade de "clicar" no ponto de ocorrência da espécie procurada e visualizar dados mínimos como coleção de origem, nome científico da espécie, coletor, data da coleta e um link para a ficha do espécime disponível na rede speciesLink.
- Marcação dos registros "suspeitos": Estamos agora marcando registros "suspeitos" no resultado da busca. Registros "suspeitos" são aqueles cuja coordenada geográfica associada aos dados de país, estado e/ou município não é consistente com as informações da base do IBGE. São dados cujo ponto de ocorrência não cai no espaço geográfico registrado pela coleção. O sistema não analisa se a espécie é terrestre ou aquática. Se um registro tem como país "Brasil" e o ponto cair dentro do mar territorial brasileiro ele não será um registro suspeito independentemente da espécie, pois em termos geográficos, não há inconsistência. Ao mesmo tempo, dados históricos com dados municipais não atualizados podem ser classificados como "suspeitos" apesar da coordenada geográfica eventualmente estar correta.

Com esses desenvolvimentos, o usuário pode visualizar o resultado da busca com algumas opções de filtro. Se o usuário selecionar:

- **Georeferenciamento original**, ele estará selecionando somente os registros com coordenadas geográficas registradas pelo provedor de dados;
- **Georefereciamento automático por município**, ele estará selecionando somente os registros com coordenadas geográficas calculadas por um aplicativo com base nos dados do município adotado pelo IBGE;
- **Registros suspeitos**, ele estará selecionando somente os registros com inconsistência geográfica, ou seja, os dados de localidade não são consistentes com as coordenadas geográficas registradas pelo provedor de dados;
- **Registros não suspeitos**, ele estará selecionando somente os registros onde não há inconsistência entre os dados de localidade e as coordenadas geográficas.
- Na visualização dos dados como tabelas (html ou Excel), o sistema agora apresenta 2 conjuntos para coordenadas geográficas: **Longitude/Latitude/Precisão da coordenada** e **Long munic/Lat munic/Erro max(mt)**. O primeiro conjunto se refere aos dados registrados nas coleções, enquanto os valores "munic" são coordenadas atribuídas pela ferramenta com base no banco de dados de município do IBGE.

Na visualização dos dados como arquivo html, os registros suspeitos apresentam um ícone de uma bandeira para alertar o usuário. Como arquivo Excel, o sistema apresenta mais uma coluna denominada "geo suspeito" com valores iguais a "0" (zero) ou "1" (um), onde um representa o registro suspeito.

Esses desenvolvimentos foram realizados graças ao apoio da JRS Biodiversity Foundation (*[http://www.jrsbdf.org](http://www.jrsbdf.org/)*).

![](_page_20_Picture_0.jpeg)

#### **c. spLinker**

spLinker é o software responsável pelo mapeamento dos campos e envio de dados das coleções à rede speciesLink. Em 2008 foram lançadas duas novas versões (5.7 e 6.0). As principais modificações incluem:

- a opção de copiar os arquivos de configuração do spLinker para o servidor central, assim caso a coleção necessite reinstalar o spLinker em sua máquina ou em outra qualquer não haverá necessidade de configurar novamente o spLinker;
- acesso ao texto das dúvidas freqüentes sobre funcionamento e utilização do spLinker no item ajuda;
- melhoria na função de tratamento de caracteres inválidos (variações de aspas) e possibilidade de adicionar novos campos no mapeamento a fim de suportar futuras extensões Darwin Core
- lançada uma versão para Linux e Mac OS X

#### **d. Novo mapa disponível via mapCria**

Atendendo à demanda de usuários foi adicionada uma nova camada nas opções de mapas da rede speciesLink: "bioma". Ativando essa camada o usuário poderá visualizar o contorno dos biomas do Brasil. (Fonte: Biomas do Brasil -http://mapas.mma.gov.br/geonetwork/srv/br/metadata.show?id=298, copyright: IBGE, escala: 1:5.000.000

#### <span id="page-20-0"></span>**BROBIS -** *[http://obisbr.cria.org.br](http://obisbr.cria.org.br/)* **(Apoio: Petrobrás)**

Está sendo desenvolvida uma nova estrutura do banco de dados local agora disponibilizando todas as colunas do darwin core mais extensão OBIS ao provider BROBIS - *<http://brobis.cria.org.br/provider/DiGIR.php>*. O CRIA também está desenvolvendo uma interface web para fazer o upload das planilhas diretamente ao banco de dados local, sem a necessidade de interferência do CRIA para disponibilizar novos dados.

#### <span id="page-20-1"></span>**openModeller**

OpenModeller é uma ferramenta de código aberto para modelagem do nicho ecológico de espécies. O desenvolvimento do primeiro protótipo teve início em 2003 como parte do projeto da rede *speciesLink* financiado pela Fapesp. O projeto de desenvolvimento do openModeller foi apresentado e aprovado pela Fapesp em 2005 como projeto temático envolvendo o CRIA, INPE e Escola Politécnica da USP. Historicamente, a Universidade do Kansas e a Universidade de Reading também colaboraram com o seu desenvolvimento. A biblioteca está sendo desenvolvida em C++ e sua arquitetura está representada na figura a seguir.

![](_page_21_Picture_0.jpeg)

### **OpenModeller**

**USUÁRIO**

![](_page_21_Figure_5.jpeg)

*Figura 11. Diagrama básico da arquitetura do openModeller*

O diagrama mostra a biblioteca interagindo com diferentes interfaces voltadas para os usuários (desktop, console, web, soap, etc.) e diferentes redes de dados de espécimes e ambientais. As linhas de pesquisa em andamento incluem:

- Paralelismo e computação de alto desempenho
- Arquitetura com base em serviços
- Novos algoritmos de modelagem
- Ferramentas de pré e pós processamento
- Desenvolvimento de novas interfaces.
- $\bullet$  Estudos de caso

Ao longo do último ano foram feitos 3 novos releases da biblioteca openModeller (totalizando aproximadamente 700 downloads), sendo que um próximo release deverá ocorrer até o final de 2009. Neste ano, as seguintes funcionalidades tiveram destaque:

- Nova API para realizar pré-análise (jackknife e qui-quadrado) em conjuntos de camadas ambientais.
- Nova API para geração de pseudo-ausências.
- Inclusão de novos algoritmos: Entropia Máxima e Redes Neurais Artificiais.

![](_page_22_Picture_0.jpeg)

- Integração entre o servidor de modelagem e o Condor (gerenciador de recursos para Clusters computacionais).
- Possibilidade de ler pontos de ocorrência diretamente de serviços TAPIR/DarwinCore e do serviço REST oferecido pelo GBIF.

Foi instalado um serviço TAPIR/DarwinCore sob o banco centralizado da rede speciesLink. Assim, todos os registros da rede speciesLink passaram a estar diretamente acessíveis a quem usa o openModeller. Adicionalmente, a possibilidade de ler pontos de ocorrência do serviço REST oferecido pelo GBIF coloca cerca de 150 milhões de registros à disposição de usuários do openModeller, inclusive para aqueles que utilizam a interface linha de comando.

Em 2008 houve também um novo release da interface Desktop (1.0.7) que teve, até o momento, cerca de 2 mil downloads. O próximo release deverá ser feito até o final de 2008 (1.0.8) incorporando funcionalidades como teste externo, múltiplas projeções e possibilidade de gerar mapas no formato ArcInfo ASCII Grid (compatível com a maioria dos Sistemas de Informação Geográfica).

Além disso, uma nova interface Web está sendo desenvolvida pela Escola Politécnica da USP.

Desde abril de 2008 o portal do GBIF oferece a possibilidade de gerar modelos de distribuição potencial utilizando o serviço de modelagem hospedado no CRIA. Este é o resultado de uma parceria entre CRIA, GBIF e Universidade do Colorado, esta última sendo responsável pelo desenvolvimento de um cliente Java para interagir com o serviço de modelagem.

Tivemos também a visita do pesquisador A. T. Peterson durante os meses de Outubro e Novembro para avaliar as atividades do projeto, aconselhar a equipe do CRIA e participar de eventos relacionados ao projeto openModeller.

#### <span id="page-22-0"></span>**SICol - Sistema de Informação para Coleções de Interesse Biotecnológico**

O SICol é um sistema que está sendo desenvolvido pelo CRIA com recursos da Finep com o objetivo de instrumentalizar coleções de culturas de microrganismos, atualmente contemplando coleções de arquéias, bactérias, fungos filamentosos, leveduras e protozoários, para que possam eficientemente documentar seus acervos e processos associados garantindo a rastreabilidade.

Padrões e recomendações internacionais sobre o gerenciamento de coleções microbiológicas como os do *Common Access to Biological Resources and Information, CABRI*, têm sido utilizados para a definição do sistema. Um enorme trabalho, porém, junto às coleções tem sido feito para garantir que tais padrões sejam adaptados às suas necessidades, assim como necessidades específicas sejam atendidas.

O sistema está sendo desenvolvido apenas com tecnologias computacionais de código aberto ou livre, utiliza linguagem de programação Python e navegadores web padrão como interface com usuário. O sistema foi desenhado para ser multi-plataforma, multi-usuário sendo testado com sucesso em ambiente Microsoft Windows e Linux. É um sistema multi-língua, tanto para a navegação quanto ao que se refere ao armazenamento de informação em diferentes idiomas.

Permite o armazenamento organizado de documentos em vários formatos como textos, fotos, documentos em pdf, planilhas excel, etc. que podem ser referenciados quando da documentação de uma linhagem ou processo.

Os módulos já implementados incluem os que tratam da documentação de táxons, linhagens, instituições, pessoas, documentos e referências bibliográficas, além dos que tratam da documentação dos processos de preservação, distribuição e controle de qualidade das linhagens. O controle de estoque, com alertas de estoque mínimo também está implementado.

![](_page_23_Picture_0.jpeg)

Operações de inserção, edição e consultas básicas estão disponíveis. Atenção especial tem sido dada à questão de segurança de acesso, que está implementada em vários níveis no sistema.

Além desses, um outro módulo complementar que permite a visualização dos dados não sensíveis pelo público externo também está em fase final de implementação, assim como mecanismos que permitem a exportação desses dados para redes que utilizam padrões internacionais de transferência de dados como a rede speciesLink ou o GBIF.

O sistema está em fase final de implantação em duas coleções de microrganismos, a Coleção Brasileira de Microrganismos de Ambiente e Indústria, CBMAI, e Coleção de *Leishmania* do Instituto Oswaldo Cruz, CLIOC, e mais 5 novas coleções do Instituto Oswaldo Cruz objeto de um contrato específico para entre o CRIA e a Fiocruz. A implantação do software exige um grande trabalho de análise, reestruturação, conversão e importação de dados.

Um Manual do Usuário está disponível e tem sido atualizado constantemente para refletir as mudanças sofridas pelo sistema ao longo de seu desenvolvimento.

![](_page_24_Picture_0.jpeg)

### <span id="page-24-0"></span>**Articulação**

Um elemento fundamental para uma instituição como o CRIA, do terceiro setor e de interesse público, é a sua capacidade de articulação. A figura 1 procura destacar a importância da interação com os provedores de dados, desenvolvedores externos e usuários dos sistemas. É através dessa articulação que os sistemas são desenvolvidos, se tornando mais significativos a essas comunidades foco. Como já informado no início desse relatório o CRIA está trabalhando em parceria com mais de 40 instituições na rede speciesLink.

No projeto openModeller, além dos parceiros Poli e INPE e as Universidades de Kansas e Reading, o CRIA tem recebido uma série de alunos e pesquisadores para treinamento e publicações conjuntas.

Em 2008 foram oferecidos os seguintes estágios e cursos de treinamento:

- 28 a 30/01/08 Treinamento Luciana H. Yoshino Kamino/UFMG doutoranda. Reunião com Marinez.Pauta: Modelagem de espécies ameaçadas de extinção de Minas Gerais.
- 30/01/08 Treinamento Priscila Gomes/UNICAMP doutoranda em geografia (área de geoprocessamento). Reunião com Marinez. Vem para conhecer o trabalho do CRIA na área de utilização de dados ambientais em biodiversidade.
- 29/02 a 07/06/08 Estágio. Thomaz Chagas de Almeida. Biólogo, com experiência em geoprocessamento auxiliando no tratamento de imagens de satélite para uso em modelagem. Trabalha no Instituto IPE - Projeto Nascentes Verdes, Rios Vivos, na área de Recuperação de Áreas Degradadas Responsável técnica no CRIA: Marinez. Tema do estágio: Aquisição e tratamento de camadas ambientais e modelagem de espécies para recuperação ambiental.
- 04 a 08/03/08 Visita Francisco A. Barreto/UFOP. Responsável no CRIA: Marinez. Francisco finalizará sua tese de doutorado com a modelagem de espécies ameaçadas, uso de algoritmos e validação de modelos no openModeller.
- 23 a 27/06/08 Treinamento no OpenModeller. Leandro Reverberi Tambosi e o Rafael Guerra Pimentel do Laboratorio de Ecologia da Paisagem e Conservação, LEPAC, IB/USP. Responsável: Marinez.
- 13 e 14/10/08 Oficina de Modelagem no CRIA com apresentação de trabalhos de modelagem de parceiros do CRIA com a participação do Prof. Town, pesquisadores da USP, Unesp, Unicamp, Embrapa, com 12 participantes.

A seguir estão relacionados alguns workshops e reuniões técnicas de 2008

#### <span id="page-24-1"></span>**Reuniões no País**

- 19/02/08 Vanderlei e Dora Canhos no Rio de Janeiro, RJ. Participação de reunião com o Diretor do Jardim Botânico do Rio de Janeiro.
- 20 e 21/02/08 Vanderlei Canhos em Brasília, DF. Participação no Evento "Mudanças Climáticas Globais", no CGEE.
- 20 a 22/02/08 Marinez Siqueira, em Brasília, DF. Consultoria sobre modelagem, no Cenargen.
- 24 a 29/03/08 Alexandre Marino e Diego Rocha no Nordeste. Visita aos Herbários do NE.
- 08 a 10/04/08 Vanderlei Canhos em Belo Horizonte, MG. Participação no Simpósio de Biotecnologia, do INPI.

![](_page_25_Picture_0.jpeg)

- 15/04/08 Alexandre Marino e Diego Rocha em São Paulo, SP. Reunião com Curadores de Coleções do SpLink. Alexandre com Dra. Célia Sant´Anna, do IBot e Diego na USP com Eurico e Flavio (SPF-Algae) e Pirani (SPF).
- 04/06/08 Vanderlei Canhos no Rio de Janeiro, RJ. Participação no Seminário Conservação Fundação AVINA. Contatos: Luciana Passos e Miguel Milano, ambos da Fundação AVINA. Construção dos CENÁRIOS BRASIL 2030, processo de reflexão sobre os desafios dos próximos anos para alcançarmos o desenvolvimento sustentável.
- 14/06/08 Dora e Vanderlei Canhos em Parati, RJ. Participação no evento Biodiversidade On-line para todos nós, na Sede da Associação Cairuçu.
- 16/06/08 Vanderlei Canhos e Sidnei de Souza em São Paulo, SP. Reunião com Tomás Amorim, Program Officer, Brazil Office, do David Rockefeller Center for Latin American Studies (DRCLAS) e Harvard University (*<http://drclas.harvard.edu/brazil>*). Pauta: 2008 Harvard-Brazil Symposium
- 24/06/08 Dora e Vanderlei em São Paulo, SP. Reunião com Dr Virgílio Viana, Diretor executivo da FAS (Fundação Amazônia Sustentável).
- 29/06 a 02/07/08 Alexandre Marino em Maringá, PR. Visita às coleções da Rede Paraná.
- 23 a 26/07/08 Vanderlei Canhos e Sidnei Souza em Ribeirão Preto, SP. Participação no VIII Encontro sobre Abelhas - Biodiversidade e Uso Sustentado de Abelhas e no Simpósio sobre "A Tecnologia da Informação e os Polinizadores. Palestra: "Rede Brasileira de Coleções de Insetos Polinizadores".
- 06 a 08/08/08 Dora Canhos em Natal, RN. Participação no Congresso Botânica 59º Congresso Nacional de Botânica, 31ª Reunião Nordestina de Botânica, 4° Congresso da Sociedade Latino-Americana e do Caribe de Cactaceae e Outras Suculentas, 30° Congresso da Organização Internacional para o Estudo de Plantas Suculentas, realizado no Praiamar Hotel.
- 13/08/08 Vanderlei no Rio de Janeiro, RJ. Participação no ENZITEC 2008 (*[http://www.enzitec.com/](http://www.google.com/url?q=http%3A%2F%2Fwww.enzitec.com%2F&sa=D&sntz=1&usg=AFQjCNGmi-lu46zVYxELgZRvgPthm5HOGg)*) Palestra "Material Biológico Certificado e a Rastreabilidade de Processos em Coleções Microbiológicas" na sessão "Seleção de microorganismos produtores de enzimas: estratégias para isolamento e identificação de genes".
- 14 e 17/08/08 Vanderlei Canhos em Salvador, BA. Participação no Harvard Symposium, no Catasuuba Hotel.
- 03/09/08 Vanderlei Canhos em São Paulo, SP. Reunião com Joaquim Machado presidente da Syngenta Seeds.
- 09/09/08 Vanderlei Canhos em Campinas, SP. Participação no evento Petrobrás Ambiental. Auditório da CIESP.
- 08 a 10/09/08 Marinez Siqueira no Rio de Janeiro, RJ. Curso de modelagem no Jardim Botânico do Rio de Janeiro.
- 11/09/08 Vanderlei Canhos no Rio de Janeiro, RJ. Reunião na FINEP para discutir os resultados do projeto SICol 4 e a encomenda de projeto feita pelo MCT (SICol 5).
- 14 a 17/09/08 Dora Canhos em Recife, PE: Reunião com Leonor Costa Maia e Maria Regina para elaboração da proposta Herbários do Brasil, Projeto CNPq.
- 16/09/08 Vanderlei no Rio de Janeiro, RJ. Participação de reunião no CEBDS Conselho Empresarial Brasileiro para o Desenvolvimento Sustentável. Contato: Joaquim Machado. Diálogos em Tecnologia e Sociedade.

![](_page_26_Picture_0.jpeg)

- 18 e 19/09/08 Dora Canhos no Rio de Janeiro, RJ. Participação de Reunião sobre a Lista de Espécies da Flora do Brasil.
- 23 a 25/09/08 Vanderlei Canhos no Rio de Janeiro, RJ. Participação no II Simpósio Nacional de Coleções Científicas. Palestra: Sistemas integrados de informação sobre biodiversidade: tendências, desenvolvimentos e aplicações.
- 25 e 26/09/08 Vanderlei Canhos em Belo Horizonte, MG. Reunião no ICB.
- 19 a 21/10/08 Dora Canhos em Rio Branco, AC. Participação na "1a. Oficina de Biodiversidade no Estado do Acre: Pesquisa, Monitoramento e Extensão em Áreas Prioritárias". Palestra: "Desenvolvimento dos sistemas de informação para o programa BIOTA/FAPESP da rede spLink". Local: Auditório da Eletronorte.
- 01 a 03/11/08 Marinez Siqueira em Nazareth Paulista, SP. Curso Modelagem em Biodiversidade no Instituto de Pesquisas Ecológicas (IPE).
- 11 a 15/11/08 Marinez Siqueira em Manaus, AM. Participação como instrutora em Oficina de Modelagem. Conferência LBA/GEOMA/PPBio – Amazonas.
- 13 a 20/11/08 Vanderlei Canhos em Manaus, AM. Participação na Conferência LBA/GEOMA/PPBio Amazonas. Palestra: "Infra-estrutura de Informação sobre a Biodiversidade Amazônica" na Conferência Amazônia em Perspectiva: Ciência Integrada para um Futuro Sustentável.
- 27 e 28/11/08 Vanderlei Canhos e Sidnei de Souza em Brasília, DF. II Simpósio Brasileiro de Recursos Genéticos: Conservar é Garantir o Futuro. Palestra Sidnei: "Informatização de Coleções de Culturas Microbianas"; Palestra Vanderlei "Centro de Recursos Biológicos com ênfase em Microrganismos".
- 02 e 04/12/08 Vanderlei Canhos e Frank Bisby em Curitiba, PR. Participação no evento Sp 2000: Global Team Meeting.
- 05/12/08 Vanderlei Canhos em Belo Horizonte, MG. Participação no II Congresso de Fitoterápicos do Mercosul e VI Reunião da Sociedade Latino-Americana de Fitoquímica. Mesa Redonda: "Recuperação e Conservação de Plantas Medicinais Ameríndias".
- 10/12/08 Dora Canhos em Brasília, DF. Participação no evento COMCERRRADO.
- 10/12/08 Sidnei de Souza na Fiocruz, Rio de Janeiro, RJ. Reunião de Curadores da Fiocruz.

#### <span id="page-26-0"></span>**Reuniões no Exterior**

- 24/02 a 01/03/08 Vanderlei Canhos no Panamá. Participação de Reunião do IAI *[http://www.institutes.iai.int/](http://www.google.com/url?q=http%3A%2F%2Fwww.institutes.iai.int%2F&sa=D&sntz=1&usg=AFQjCNHyCR4Lpx5s8BhKfwHQwOuaWdLdZg)*. Dia 26/02/08 Apresentação: The speciesLink Network: data, metadata and indicators. Dia 27/02/08 Apresentação: Conservation Commons: A collaborative effort to promote conscious, effective, and equitable sharing of knowledge resources to advance conservation
- 30/03 a 02/04/08 Vanderlei Canhos em Bogotá, Colômbia. Participação em reuniões técnicas sobre Projeto Amazon Basin Biodiversity Information Facility – ABBIF, com Ximena e Victor Miyakawa
- 06 a 12/04/08 Dora Canhos em Berlim, Alemanha. Participação no Evento GEO BON Conference. Local: Institute for Biochemistry and Biology, University of Potsdam
- 11 a 17/05/08 Vanderlei Canhos em Durham, Carolina do Norte. Participação no workshop no U.S. National Science Foundation's National Evolutionary Synthesis Center (NESCent)

![](_page_27_Picture_0.jpeg)

- 18 a 23/05/08 Vanderlei Canhos em Bonn, Alemanha. Participação de reuniões da COP-9 *[http://www.cbd.int/cop9/](http://www.google.com/url?q=http%3A%2F%2Fwww.cbd.int%2Fcop9%2F&sa=D&sntz=1&usg=AFQjCNF1TKULjZTqc6juGXOMKcnsnyn3xA)* e do side event ABBIF, para lançamento do website da ABBIF.
- 07 a 11/06/08 Dora Canhos na Costa Rica. Participação em curso de informática e biodiversidade. PanAmerican Advanced Studies Institute: Cyberinfrastructure for International Collaborative Biodiversity and Ecological Informatics. Local: La Selva Biological Station, Costa Rica.
- 11 a 22/07/08 Vanderlei e Dora Canhos em Zanzibar, Tanzania. Participação no JRS Meeting.
- 05 a 09/10/08 Vanderlei Canhos em Lima, Peru. Participação em reuniões técnicas sobre Projeto Amazon Basin Biodiversity Information Facility – ABBIF, com Victor Miyakawa.
- 14 a 20/10/08 Alexandre Marino e Vanderlei Canhos em Quito, Equador. Participação no XIX Congreso Latinoamericano de Microbiología Ecuador 2008.
- 19 a 25/10/08 Renato De Giovanni em Perth, Austrália. Participação no Biodiversity Information Standards (TDWG) Annual Conference 2008. Palestra: SpeciesLink and openModeller: Network and Tool Enabling Biodiversity Research.

#### <span id="page-27-0"></span>**Reuniões Locais e Vinda de Pesquisador Visitante**

- 31/01/08 Visita Francisco Assumpção CNPTIA/EMBRAPA (com mais 2 pesquisadores). Reunião com Marinez e Sidnei. Pauta: entrevista para um projeto do CNPTIA sobre Estudo do Mercado Brasileiro sobre software para o Agronegócio.
- 11/02/08. Visita Jorge Luis Araújo Martins. Coordenador de Biodiversidade do Instituto Giramundo. Médico Veterinário. Especialização em Animais Silvestres e Biologia da Conservação. Ms. Reprodução Animal. Reunião com Mari para discutir Modelagem.
- 13/02/08. Visita de João Gabriel R. Giovanelli, Laboratório de Herpetologia. UNESP Rio Claro. Reunião com Marinez para discutir modelagem
- 07/07/08 Arthur Chapman no CRIA. Reunião com Marinez, Renato, Dora e Vanderlei.
- 28/09 a 07/10/08 Vinda do pesquisador A. Townsend Peterson, Ph.D., da Universidade do Kansas, Professor de Ecologia e Biologia Evolutiva e Curador do Museu de História Natural, para desenvolvimento do Projeto openModeller.
- 01/10/08 Visita do Dr. Rudi Emerson Procópio. Centro de Biotecnologia da Amazônia (CBA). Indicado por João Lúcio Azevedo. Pauta: sobre coleção de culturas que pretende desenvolver no CBA.
- 13/10/08 Visita de Ivan Seixas Barbosa, do Instituto Estadual de Florestas. Diretor de Biodiversidade para discussão do Projeto Rede Minas.
- 30/10/08 Visita Rafaela Campostrini Forzza e Marli (JBRJ) Pauta: CheckList Flora do Brasil. Participantes do CRIA: Sidnei de Souza e Dora Canhos

#### <span id="page-27-1"></span>**Publicações em 2008.**

- CANHOS, V. P. ; SIQUEIRA, M. F. ; MARINO, A. ; CANHOS, D. A. L. . Análise da vulnerabilidade da biodiversidade brasileira frente às mudanças climáticas globais. Parcerias Estratégicas (Brasília), v. 27, p. 113-147, 2008.
- SANTANA, F.; SIQUEIRA, M. F.; SARAIVA, A. M.; CORREA, P. L. P. . A reference business process for ecological niche modelling. Ecological Informatics, v. 3, p. 75-86, 2008.

![](_page_28_Picture_0.jpeg)

- LORENA, A.C.; SIQUEIRA, M. F.; GIOVANII, R.; CARVALHO, A.C.P.L.F.; Prati, R.C. . Potential Distribution Modelling Using Machine Learning. Lecture Notes in Computer Science, v. 5027, p. 255- 264, 2008.
- GOMES, P.; FERREIRA, M. C.; LINGNAU, C.; BOLFE, E.; SIQUEIRA, M. F. . Segmentação e classificação de dossel florestal em imagens Quickbird. Ambiência (UNICENTRO), v. 4, p. 35-46, 2008.
- RAMOS, V. S.; DURIGAN, G.; FRANCO, G. D. C.; SIQUEIRA, M. F.; RODRIGUES, R. R.. Árvores da Floresta Estacional Semidecidual: Guia de Identificação de Espécies. São Paulo: EDUSP - Editora da Universidade de São Paulo, 2008. 320 p.
- Siqueira, M.F., DURIGAN, G., DeMarco Jr., P. e Peterson, A.T. In press. Something from Nothing: Using Landscape Similarity and Ecological Niche Modeling to Find Rare Plant Species. The Journal for Nature Conservation.
- DURIGAN, G.; MAMEDE, M. C. H.; IVANAUSKAS, N. M.; SIQUEIRA, M. F.; JOLY, C. A. . Diretrizes Indicadas por Grupo Temático: Fanerógamas. In: Ricardo Ribeiro Rodrigues; Vera Lúcia Ramos Bononni. (Org.). Diretrizes para a Conservação e Restauração da Biodiversidade no Estado de São Paulo. São Paulo: Instituto de Botânica; Secretaria do Meio Ambiente, 2008, v. , p. 104-109.

![](_page_29_Picture_0.jpeg)

### <span id="page-29-0"></span>**Infra-estrutura**

Ao longo de 2008, tem havido uma reorganização da infra-estrutura de hardware no CRIA. Em 2008 foram adquiridos os seguintes equipamentos para o CPD:

- **Três servidores de alto desempenho**, com o objetivo de realocar e compartimentalizar serviços de rede e *web* sites que estavam alocados em servidores mais antigos.
- **Quatro** *no-breaks*, com o objetivo de diminuir os problemas causados por falhas da rede elétrica.
- **Dois** *racks*, para acomodação dos servidores e dos no-breaks, tornando a sala do CPD do CRIA mais funcional.
- **Uma unidade de** *backup* **de fitas** de alta capacidade, para gerar as fitas de *backup* que são armazenadas fora do CRIA (CNPTIA – Embrapa). Foram adquiridas também 30 fitas com capacidade de 400GB cada para esse backup.
- **Diversos discos rígidos** para instalação nos servidores já existentes, aumentando assim a capacidade de armazenamento de dados do CRIA. Essa aquisição teve grande importância para o projeto OpenModeller.

Além das aquisições acima, foram adaptados mais dois computadores para funcionarem como servidores: um para executar aplicativos de monitoração de problemas e monitoração de uso e qualidade da rede interna e externa do CRIA e outro para testes de novas aplicações e alterações nas já existentes. O padrão de entrada de eletricidade do CRIA e toda a instalação elétrica do CPD foi revisada e atualizada.

Com a disponibilidade de mais servidores, a equipe do CRIA iniciou a atualização e a transferência de diversos aplicativos da rede. O objetivo dessa transferência (que ainda está em andamento) é deixar os serviços de *email, web* e de diretórios em equipamentos diferentes, aumentando assim a velocidade de resposta e facilitando futuras alterações. Outro trabalho que foi feito em 2008 foi a configuração de redundância em diversos serviços (DNS, NIS, mail), com o objetivo de ter uma rede mais confiável e com maior disponibilidade.

Está em andamento a aquisição de novo roteador para o CRIA, de tecnologia mais recente, para substituir o antigo roteador, que provê a conexão do CRIA com a Internet. Também encontra-se em processo a substituição de microcomputadores da equipe por novos, mais rápidos e de tecnologia mais recente. Do final de 2007 até o final de 2008 foram adquiridos dois microcomputadores e um *notebook* com essa finalidade. Também foram compradas duas impressoras, uma *laser* colorida e uma multifuncional.

Além das atividades internas, a equipe do CRIA também auxiliou várias entidades externas em problemas com seus equipamentos e *software*. Destaque-se o acompanhamento da reinstalação de um servidor do INPA e a análise de segurança em um servidor do CPQBA que foi invadido por um *hacker.*

O CRIA utiliza dois softwares de domínio público para o monitoramento dos sistemas e serviços internos e externos ao CRIA (redes speciesLink e SICol): o MRTG e o Nagios. O MRTG (<http://oss.oetiker.ch/mrtg/>) constrói graficos de uso de rede e de desempenho dos servidores do CRIA enquanto que o Nagios (<http://www.nagios.org/>) monitora o estado presente da rede, informando à equipe através de mensagens de e-mail se os computadores da rede estão ou não no ar e se os websites estão funcionando. A equipe ainda está avaliando outros softwares de domínio público que venham a auxiliar no monitoramento da rede e dos equipamentos. A figura apresentada a seguir é produzida pelo Nagios e indica se os servidores, roteadores e impressoras em rede estão ativos ou não.

![](_page_30_Picture_0.jpeg)

![](_page_30_Figure_3.jpeg)

*Figura 12. Diagrama do monitoramento dinâmico dos componentes da Rede Cria*

![](_page_31_Picture_0.jpeg)

### <span id="page-31-0"></span>**Gestão**

O CRIA está com uma rotina administrativa bem estabelecida com procedimentos bem documentados. Por limitações financeiras, está atuando com uma equipe insuficiente que tem procurado manter essa rotina e todos os compromissos dos projetos em dia, mas que, infelizmente não consegue desenvolver estudos para implantar um sistema mais automatizado de acompanhamento de projetos nem de avaliação do andamento dos trabalhos da instituição durante o ano. O número de viagens da equipe e o acúmulo de trabalho também tem impedido a reunião mensal de maneira sistemática.

A gestão de projetos com recursos públicos tem se tornado mais e mais burocrática com exigências de licitação e pregão, procedimentos esses que antes não eram demandados de instituições privadas, mesmo as de interesse público como o CRIA. Esse fato tem demandado mais tempo da equipe.

A contratação dos serviços do CRIA também tem encontrado barreiras burocráticas e políticas de difícil solução. É necessário estabelecer uma estratégia para minimizar esses problemas. A equipe conta com o apoio dos serviços terceirizados do escritório de contabilidade e dos Escritórios Associados de Advocacia Rubens Naves, Santos Jr. e Hesketh.

![](_page_32_Picture_0.jpeg)

# <span id="page-32-0"></span>**Projetos em andamento (2008) e propostas enviadas em 2008**

![](_page_32_Picture_209.jpeg)

![](_page_33_Picture_0.jpeg)

# <span id="page-33-0"></span>**Análise Financeira**

![](_page_33_Picture_21.jpeg)

![](_page_34_Picture_0.jpeg)

Análise do Balanço

Análise do resultado de 2008 com o que foi previsto na proposta orçamentária e aprovado pelo Conselho Deliberativo do CRIA.

Previsão orçamentária 2009

![](_page_35_Picture_0.jpeg)

### <span id="page-35-0"></span>**Considerações Finais**

O CRIA continua avançando tecnicamente. O reconhecimento técnico internacional é indubitável e aos poucos também estamos avançando no estabelecimento de parcerias mais sólidas com instituições nacionais. O grande problema continua sendo a sustentabilidade institucional de longo prazo. Continuamos trabalhando com horizontes muito curtos e com a equipe muito reduzida em relação ao trabalho necessário.

Nossa percepção é que não existe uma idéia clara do papel do terceiro setor no desenvolvimento científico e tecnológico público do país. Apesar de não existir nenhuma outra instituição pública ou privada no país que desenvolva o tipo de atividade do CRIA, sentimos que hoje há uma certa resistência junto às agências de fomento em celebrar contratos ou convênios com o CRIA por considerarem que aquilo que fazemos deveria ser feito por uma instituição pública. Sentimos que as oportunidades, ao invés de crescerem com o sucesso alcançado pelos resultados apresentados, estão se estreitando. As poucas oportunidades que existem são as parcerias com as instituições de pesquisa e projetos de curto prazo. Não existe qualquer perspectiva hoje do estabelecimento de um termo de parceria com órgãos públicos para a manutenção da infra-estrutura de dados de acesso livre e aberto que a cada dia está ficando mais importante e oneroso para ser mantida e aprimorada.

Havíamos estabelecido no planejamento que em 2008 focaríamos no setor privado, identificando parcerias, se possível de longo prazo, visando implementar um plano de sustentabilidade que dê estabilidade à equipe. No entanto fomos surpreendidos com várias demandas para participar de reuniões e discutir a implementação de vários sistemas estaduais de biodiversidade. Atendemos também a alguns editais e destacamos o edital para os Institutos Nacionais de C&T do CNPq.